# **MR Sim**

**Nov 07, 2022**

# Contents:

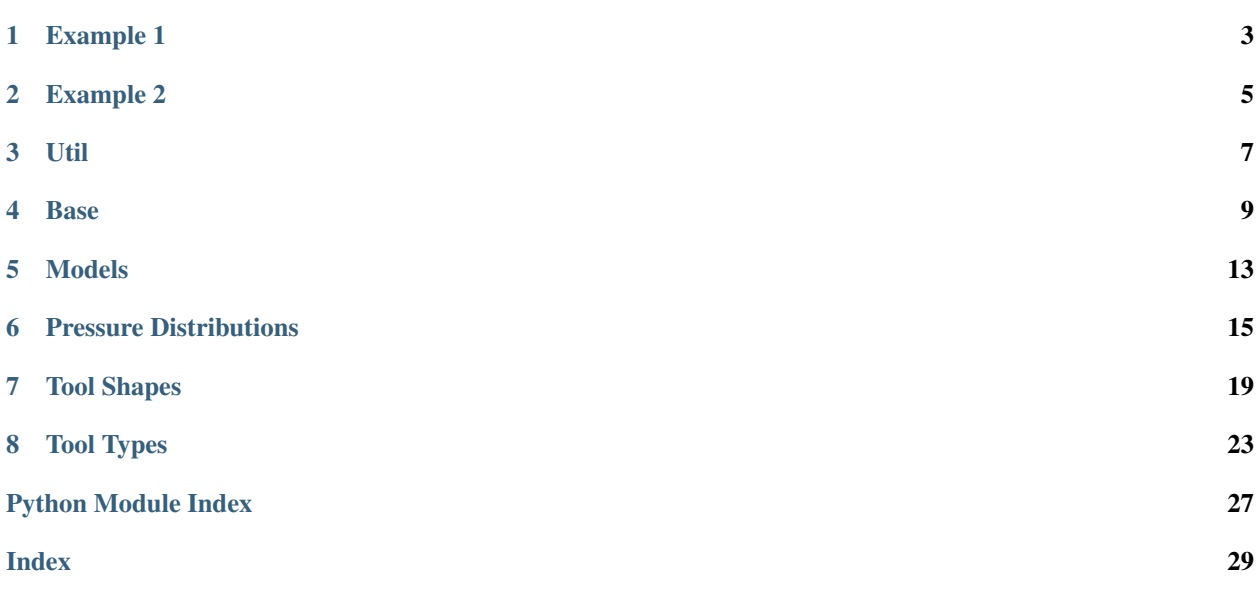

MR Sim is a library for simulating material removal from abrasive material removal processes. The library is built to be modular to allow different models, tool types, tool shapes, and pressure distributions to be simulated and included.

# CHAPTER<sup>1</sup>

## Example 1

<span id="page-6-0"></span>This example simulates a round orbital sander on a flat surface with a sinsoidal motion in the X direction. The sander is set to have orbital speed, but no rotational speed.

```
from context import mr_sim
import numpy as np
import matplotlib.pyplot as plt
R = 3.5 / 2 * 25.4 / 1000length = 208 / 1000
period = 0.2 \times 20dt = period / 1000dt = dt / 4amp = length / 2Simulation = mr_sim.create_simulation(
    mr_sim.Round, mr_sim.Flat, mr_sim.Orbital, mr_sim.Preston
)
simulation = Simulation(
   length + 2 \times R,
   2 \times R,
   kp=1.362e-9,
   radius=R,
    eccentricity=0.1875 * 25.4 / 1000,
    dt=dt,
    auto_velocity=True,
)
simulation.set_speed(620)
simulation.set_force(15)
for t in np.arange(0, period / 2, dt):
    simulation.set_location(amp * np.cos(2 * t * np.pi / period))
    simulation.step()
```
(continues on next page)

(continued from previous page)

plt.figure() simulation.plot() plt.show()

## Example 2

<span id="page-8-0"></span>This example simulates a purely rotary tool on a flat surface traveling on a Peano Weaving path.

```
from context import mr_sim
import numpy as np
from hilbertcurve.hilbertcurve import HilbertCurve
import matplotlib.pyplot as plt
R = 0.1spacing = 1.75 \times Rvelocity = 0.1dt = 0.05Simulation = mr_sim.create_simulation(
   mr_sim.Round, mr_sim.Flat, mr_sim.Rotary, mr_sim.Preston
)
curve = HilbertCurve(3, 2)
points = np.array([curve.coordinates_from_distance(d) for d in range(curve.max_h + 1)], np.float
)
points -= curve.max_x / 2
points *= spacing
t_final = curve.max_h * spacing / velocity
point_times = npu.linspace(0, t_final, points.shape[0])
t = np.arange(0, t_final, dt)path = np.vstack(
    (np.interp(t, point_times, points[:, 0]), np.interp(t, point_times, points[:, 1]))
) . Tsize = spacing * curve.max_x + 2 * R
```
(continues on next page)

(continued from previous page)

```
simulation = Simulation(
    size, size, radius=R, dt=dt, dx=0.005, dy=0.005, auto_velocity=True
)
simulation.set_speed(100)
simulation.set_force(5)
for location in path:
   simulation.set_location(*location)
   simulation.step()
plt.figure()
simulation.plot()
plt.plot(points[:, 0], points[:, 1], ":w", linewidth=0.5)
plt.show()
```
### Util

#### <span id="page-10-1"></span><span id="page-10-0"></span>mr\_sim.**create\_simulation**(*\*classes*)

A helper method to combine classes.

This method combines classes representing different elements of a material removal simulation. This allows different simulations to be easily constructed.

Parameters **\*classes** – Variable length argument list of classes to subclass.

Returns A class which is a subclass of all classes provided as arguments.

#### **Examples**

For example, to use the Preston equation to simulate a round orbital sander sanding a flat surface, the following can be used.

```
>>> from mr_sim import *
>>> Simulation = create_simulation(Flat, Round, Orbital, Preston)
>>> simulation = Simulation(0.3, 0.1, radius=0.05, eccentricity=0.005, dt=0.001,.
\rightarrowkp=1e-9)
```
In this example radius sets the radius of the sander defined in the Round class, eccentricity sets the eccentricity of the orbital sander defined in the Orbital class, dt sets the timestep in the Base class, which is a superclass of all other classes, and kp sets the constant in the Preston Equation class, Preston.

The same result can be accomplished manually.

```
>>> from mr_sim import *
>>> Simulation(Flat, Round, Orbital, Preston):
>>> pass
>>> simulation = Simulation(0.3, 0.1, radius=0.05, eccentricity=0.005, dt=0.001,
\rightarrowkp=1e-9)
```
This approach would be particularly useful if additional functionality needs to be added to the simulation class.

### Base

<span id="page-12-1"></span><span id="page-12-0"></span>**class** mr\_sim.base.**Base**(*size\_x*, *size\_y*, *dx=0.001*, *dy=0.001*, *dt=1*, *auto\_velocity=False*) The base simulation class.

This is the base simulation class. It is combined with other classes to define other attributes about the simulation.

#### **X**

A 2D array of the X coordinates of the part with the origin at the center of the part surface.

Type numpy.ndarray

#### **Y**

A 2D array of the Y coordinates of the part with the origin at the center of the part surface.

Type numpy.ndarray

#### **profile**

A 2D array of the depth of material removed from the part surface.

Type numpy.ndarray

#### **dt**

The timestep used in the simulation.

Type float

#### **auto\_vel**

If True automatically calculate the linear velocity of the tool moving over the part surface.

Type bool

#### **x**

The current X location of the center of the tool in relation to the center of the part surface.

Type float

#### **y**

The current Y location of the center of the tool in relation to the center of the part surface.

Type float

#### <span id="page-13-0"></span>**vl\_x**

The current X direction velocity of the tool moving over the part surface.

Type float

#### **vl\_y**

The current Y direction velocity of the tool moving over the part surface.

Type float

Note: Other classes must be used to include the shape and  $mrr$  methods needed by this class.

#### **Parameters**

- **size\_x** (float) The size of the part surface in the X direction.
- $size_y$  ( $float$ ) The size of the part surface in the Y direction.
- $dx$  ( $f$ loat) The density of points to track in the X direction. Defaults to 0.001.
- **dy** (float) The density of points to track in the Y direction. Defaults to 0.001.
- **dt** (float) The simulation timestep. Defaults to 1.
- **auto\_velocity** (bool) If True automatically calculate the linear velocity of the tool over the part surface.

#### **local\_grid**()

Returns a coordinate system centered at the tool origin.

Returns The X, Y coordinate system shifted so the origin is at the center of the tool.

Return type numpy.ndarray, numpy.ndarray

#### **plot**(*normalize=False*, *\*\*kwargs*)

Plot the simulation result.

This function uses matplotlib to plot the result of the simulation in the current figure.

#### **Parameters**

- **normalize** (bool) Normalize max depth of material removed to 1. Defaults to False.
- **\*\*kwargs** Keyword arguments to be included in the call to the matplotlib. pyplot.imshow function.

Returns The AxesImage object of the plotted heatmap.

Return type matplotlib.image.AxesImage

```
\texttt{set\_location}(x=0, y=0)
```
Set the current location of the center of the tool.

Sets the current location of the center of the tool with respect to the middle of the part.

#### Parameters

- **x** (float) The X location of the tool. Defaults to 0.
- **y** (float) The Y location of the tool. Defaults to 0.

```
set velocity (x=0, y=0)
```
Sets the current linear velocity of the tool over the part surface.

#### <span id="page-14-0"></span>Parameters

- **x** (*float*) The X velocity of the tool. Defaults to 0.
- **y** (*float*) The Y velocity of the tool. Defaults to 0.

Note: If auto\_velocity was set to True this method is not requried.

#### **step**()

Move the simulation forward one timestep.

### Models

<span id="page-16-1"></span><span id="page-16-0"></span>**class** mr\_sim.models.**Preston**(*\*args*, *kp=1*, *\*\*kwargs*)

A class implementing the Preston Equation for material removal simulation.

This class calculates material removal rate using the Preston Equation,

 $h = k_p p v,$ 

where  $\dot{h}$  is the depth of material removed per unit time,  $k_p$  is a constant known as the Preston coefficient,  $p$  is the contact pressure between the tool and the workpiece, and  $v$  is the total speed of the tool rubbing the workpiece.

Note: This class must be subclassed by a class providing the pressure and velocity functions.

#### **kp**

The value of the Preston coefficient,  $k_p$ .

Type float

#### **Parameters**

- **\*args** Arguments to be passed on to superclasses.
- **kp**  $(fload)$  The Preston coefficient,  $k_p$ . Defaults to 1.
- **\*\*kwargs** Keyword arguments to be passed on to superclasses.

#### **mrr**(*x*, *y*)

Calculates the material removal rate.

This function returns the material removal rate for all locations on the part surface using the Preston Equation.

x (numpy.ndarray): A 2D array of the X coordinates of the part centered at the current tool location.

y (numpy.ndarray): A 2D array of the Y coordinates of the part centered at the current tool location.

Returns The material removal rate at all locations on the part surface.

Return type numpy.ndarray

# Pressure Distributions

#### <span id="page-18-1"></span><span id="page-18-0"></span>**class** mr\_sim.pressure.**Flat**(*\*args*, *\*\*kwargs*)

A class used to calculate the pressure applied to a flat surface.

This class determines the pressure applied to a flat surface from the normal force and torques applied to the tool.

Note: This class assumes that all points of the tool are in contact with the part surface at all time.

#### **force**

The normal force applied to the tool.

Type float

#### **torque\_x**

The torque about the X axis applied to the tool.

Type float

#### **torque\_y**

The torque about the Y axis applied to the tool.

Type float

Note: This class requires  $\alpha$  rea, Ix, and Iy to be set by a subclass.

#### **Parameters**

- **\*args** Arguments to be passed on to superclasses.
- **\*\*kwargs** Keyword arguments to be passed on to superclasses.

#### **pressure**(*x*, *y*)

Determine the pressure the tool applied to the part surface.

This function calculates the pressure applied at all points on the part surface.

#### <span id="page-19-0"></span>Parameters

- **x** (numpy.ndarray) A 2D array of the X coordinates of the part centered at the current tool location.
- **y** (numpy.ndarray) A 2D array of the Y coordinates of the part centered at the current tool location.

Returns A 2D array of the pressure applied by the tool.

Return type numpy.ndarray

#### **set\_force**(*force*)

Set the current normal force applied to the tool.

Parameters **force** (*float*) – The current normal force.

#### set torque  $(x=0, y=0)$

Set the current torques applied to the tool.

#### Parameters

•  $\mathbf{x}$  ( $f$ loat) – The current torque about the X axis. Defaults to 0.

•  $\mathbf{y}$  (float) – The current torque about the Y axis. Defaults to 0.

**class** mr\_sim.pressure.**ConstantCurvature**(*\*args*, *kx=0*, *ky=0*, *stiffness=None*, *dx=0.001*,

*dy=0.001*, *\*\*kwargs*)

A class used to calculate the pressure applied to a surface with constant curvature.

This class determines the pressure applied to the surface from the normal force.

Note: This class models the contact pressure as a paraboloid with the specified curvature at the tool origin.

#### **force**

The normal force applied to the tool.

Type float

#### **kx**

The curvature in the x direction.

Type float

#### **ky**

The curvature in the y direction.

Type float

#### **dx**

The x direction spacing of the grid.

Type float

#### **dy**

The y direction spacing of the grid.

Type float

#### **stiffness**

The stiffness of the tool. This can be found as the Young's modulus of the tool divided by its thickness.

Type float

#### Parameters

- <span id="page-20-0"></span>• **\*args** – Arguments to be passed on to superclasses.
- **kx**  $(f$ loat) The curvature in the x direction. Defaults to 0.
- **ky**  $(f$ loat) The curvature in the y direction. Defaults to 0.
- **stiffness** (float) The stiffness of the sanding tool. Defaults to None. This can be found as the Young's modulus of the tool divided by its thickness.
- **dx** (float) The x direction spacing of the grid. Defaults to 0.001.
- $dy(fload)$  The y direction spacing of the grid. Defaults to 0.001.
- **\*\*kwargs** Keyword arguments to be passed on to superclasses.

Raises ValueError – If stiffness is None.

#### **pressure**(*x*, *y*)

Determine the pressure the tool applied to the part surface.

This function calculates the pressure applied at all points on the part surface.

#### Parameters

- **x** (numpy.ndarray) A 2D array of the X coordinates of the part centered at the current tool location.
- **y** (numpy.ndarray) A 2D array of the Y coordinates of the part centered at the current tool location.

Returns A 2D array of the pressure applied by the tool.

Return type numpy.ndarray

Note: This function uses closed form solutions if the shape is [Round](#page-22-1), otherwise it uses scipy. optimize.minimize\_scalar() which is slow.

#### **set\_curvature**(*kx=0*, *ky=0*)

Set the curvature of the surface.

#### Parameters

- **kx** (*float*) The curvature in the x direction. Defaults to 0.
- **ky** (*float*) The curvature in the y direction. Defaults to 0.

#### **set\_force**(*force*)

Set the current normal force applied to the tool.

Parameters **force** (*float*) – The current normal force.

# Tool Shapes

```
class mr_sim.shapes.Round(*args, radius=None, **kwargs)
```
A class representing a round tool for material removal simulations.

This class represents a round tool and calculates the section of the part surface which the tool is in contact with.

#### **r**

The tool radius.

Type float

#### **area**

The area of the tool.

Type float

**Ix**

The second moment of area of the tool in the X direction.

Type float

#### **Iy**

The second moment of area of the tool in the Y direction.

Type float

Note: The class attributes are set automatically when the class is initialized, and when the tool radius is set using the radius property. Setting these values manually could lead to simulation errors.

#### Parameters

- **\*args** Arguments to be passed on to superclasses.
- **radius** (float) The radius of the tool. Defaults to None.
- **\*\*kwargs** Keyword arguments to be passed on to superclasses.

```
Raises ValueError – If radius is not set.
```
#### **radius**

Tool radius.

#### Type float

#### **shape** $(x, y)$

This function finds the section of the part the tool is in contact with.

#### Parameters

- **x** (numpy.ndarray) A 2D array of the X coordinates of the part centered at the current tool location.
- **y** (numpy.ndarray) A 2D array of the Y coordinates of the part centered at the current tool location.
- Returns A 2D array where True indicates the tool is in contact with that portion of the part surface.

Return type numpy.ndarray

```
class mr_sim.shapes.Rectangular(*args, width=None, height=None, **kwargs)
```
A class representing a rectangular tool for material removal simulations.

This class represents a rectangular tool and calculates the section of the part surface which the tool is in contact with.

#### **width**

The tool width, in the X direction.

Type float

#### **height**

The tool height, in the Y direction.

Type float

#### **area**

The area of the tool.

Type float

#### **Ix**

The second moment of area of the tool in the X direction.

Type float

#### **Iy**

The second moment of area of the tool in the Y direction.

Type float

Note: The class attributes are set automatically when the class is initialized, and when the tool size is set using the set\_size method. Setting these values manually could lead to simulation errors.

#### **Parameters**

- **\*args** Arguments to be passed on to superclasses.
- **width** (*float*) The width of the tool, in the X direction. Defaults to None.
- <span id="page-24-0"></span>• **height**  $(fload)$  – The height of the tool, in the Y direction. Defaults to None.
- **\*\*kwargs** Keyword arguments to be passed on to superclasses.

Raises ValueError – If width or height is not set.

**set\_size**(*width*, *height*)

Set the size of the tool.

#### Parameters

- **width**  $(f$ loat) The width of the tool, in the X direction.
- **height**  $(f$ loat) The height of the tool, in the Y direction.

#### **shape** $(x, y)$

This function finds the section of the part the tool is in contact with.

#### Parameters

- **x** (numpy.ndarray) A 2D array of the X coordinates of the part centered at the current tool location.
- **y** (numpy.ndarray) A 2D array of the Y coordinates of the part centered at the current tool location.
- Returns A 2D array where True indicates the tool is in contact with that portion of the part surface.

#### Return type numpy.ndarray

**class** mr\_sim.shapes.**Square**(*\*args*, *width=None*, *\*\*kwargs*)

A class representing a square tool for material removal simulations.

This class represents a square tool and calculates the section of the part surface which the tool is in contact with.

Note: This class simply inherits [Rectangular](#page-23-0) and sets both width and height to the same value.

#### **Parameters**

- **\*args** Arguments to be passed on to superclasses.
- **width** (float) The width of the tool. Defaults to None.
- **\*\*kwargs** Keyword arguments to be passed on to superclasses.

Raises ValueError – If width is not set.

#### **set\_size**(*width*)

Set the size of the tool.

**Parameters width**  $(f$ loat) – The width of the tool.

# Tool Types

#### <span id="page-26-1"></span><span id="page-26-0"></span>**class** mr\_sim.types.**Orbital**(*\*args*, *eccentricity=None*, *\*\*kwargs*)

A class for simulating a random orbit sander.

This class includes the necessary methods for calculating the total velocity of a random orbit sander.

#### **eccentricity**

The eccentric distance of the sander.

#### Type float

#### **orbital\_speed**

The current rotational speed of the eccentric link.

Type float

#### **rotational\_speed**

The current rotational speed of the pad with with respect to the part surface.

Type float

#### **Parameters**

- **\*args** Arguments to be passed on to superclasses.
- **eccentricity** (float) The eccentric distance of the sander. Defaults to None.
- **\*\*kwargs** Keyword arguments to be passed on to superclasses.

Raises ValueError – If eccentricity is not set.

#### **set\_speed**(*orbital\_speed=0*, *rotational\_speed=0*)

Sets the orbital and rotational speed.

#### Parameters

• **orbital\_speed** (*float*) – The current rotational speed of the eccentric link. Defaults to 0.

• **rotational** speed  $(f$ *loat* $) – The current rotational speed of the pad with with re$ spect to the part surface. Defaults to 0.

#### <span id="page-27-0"></span>**velocity**(*x*, *y*)

Determines the velocity of the tool

Determines the total velocity of the tool with respect to the part sufrace.

Note: This is an approximation that should be more rigerously verified.

#### Parameters

- **x** (numpy.ndarray) A 2D array of the X coordinates of the part centered at the current tool location.
- **y** (numpy.ndarray) A 2D array of the Y coordinates of the part centered at the current tool location.

Returns A 2D array of velocity on the part surface.

Return type numpy.ndarray

```
class mr_sim.types.Belt(*args, **kwargs)
```
A class for simulating a belt sander.

This class includes the necessary methods for calculating the total velocity of a belt sander.

#### **speed**

The current speed of the belt.

Type float

#### **Parameters**

- **\*args** Arguments to be passed on to superclasses.
- **\*\*kwargs** Keyword arguments to be passed on to superclasses.

#### **set\_speed**(*speed*)

Sets the speed of the belt.

Parameters **speed** (*float*) – The current speed of the belt.

#### **velocity**(*x*, *y*)

Determines the velocity of the tool

Determines the total velocity of the tool with respect to the part sufrace.

Note: This is an approximation that should be more rigerously verified.

#### Parameters

- **x** (numpy.ndarray) A 2D array of the X coordinates of the part centered at the current tool location.
- **y** (numpy.ndarray) A 2D array of the Y coordinates of the part centered at the current tool location.

Returns A 2D array of velocity on the part surface.

#### Return type numpy.ndarray

#### <span id="page-28-0"></span>**class** mr\_sim.types.**Rotary**(*\*args*, *\*\*kwargs*)

A class for simulating a rotary abrasive tool.

This class includes the necessary methods for calculating the total velocity of a rotary tool.

#### **speed**

The current rotational speed of the tool.

Type float

#### Parameters

- **\*args** Arguments to be passed on to superclasses.
- **\*\*kwargs** Keyword arguments to be passed on to superclasses.

#### **set\_speed**(*speed*)

Sets the rotational speed of the tool.

**Parameters speed**  $(float)$  – The current rotational speed of the tool.

#### **velocity**(*x*, *y*)

Determines the velocity of the tool

Determines the total velocity of the tool with respect to the part sufrace.

Note: This is an approximation that should be more rigerously verified.

#### Parameters

- **x** (numpy.ndarray) A 2D array of the X coordinates of the part centered at the current tool location.
- **y** (numpy.ndarray) A 2D array of the Y coordinates of the part centered at the current tool location.

Returns A 2D array of velocity on the part surface.

Return type numpy.ndarray

Python Module Index

### <span id="page-30-0"></span>m

mr\_sim, [7](#page-10-0) mr\_sim.base, [9](#page-12-0) mr\_sim.models, [13](#page-16-0) mr\_sim.pressure, [15](#page-18-0) mr\_sim.shapes, [19](#page-22-0) mr\_sim.types, [23](#page-26-0)

### Index

# <span id="page-32-0"></span>A

area (*mr\_sim.shapes.Rectangular attribute*), [20](#page-23-1) area (*mr\_sim.shapes.Round attribute*), [19](#page-22-2) auto\_vel (*mr\_sim.base.Base attribute*), [9](#page-12-1)

## B

Base (*class in mr\_sim.base*), [9](#page-12-1) Belt (*class in mr\_sim.types*), [24](#page-27-0)

# C

ConstantCurvature (*class in mr\_sim.pressure*), [16](#page-19-0) create\_simulation() (*in module mr\_sim*), [7](#page-10-1)

# D

dt (*mr\_sim.base.Base attribute*), [9](#page-12-1) dx (*mr\_sim.pressure.ConstantCurvature attribute*), [16](#page-19-0) dy (*mr\_sim.pressure.ConstantCurvature attribute*), [16](#page-19-0)

# E

eccentricity (*mr\_sim.types.Orbital attribute*), [23](#page-26-1)

# F

Flat (*class in mr\_sim.pressure*), [15](#page-18-1) force (*mr\_sim.pressure.ConstantCurvature attribute*), [16](#page-19-0) force (*mr\_sim.pressure.Flat attribute*), [15](#page-18-1)

# H

height (*mr\_sim.shapes.Rectangular attribute*), [20](#page-23-1)

## I

Ix (*mr\_sim.shapes.Rectangular attribute*), [20](#page-23-1) Ix (*mr\_sim.shapes.Round attribute*), [19](#page-22-2) Iy (*mr\_sim.shapes.Rectangular attribute*), [20](#page-23-1) Iy (*mr\_sim.shapes.Round attribute*), [19](#page-22-2)

# K

kp (*mr\_sim.models.Preston attribute*), [13](#page-16-1)

kx (*mr\_sim.pressure.ConstantCurvature attribute*), [16](#page-19-0) ky (*mr\_sim.pressure.ConstantCurvature attribute*), [16](#page-19-0)

### L

local\_grid() (*mr\_sim.base.Base method*), [10](#page-13-0)

### M

mr\_sim (*module*), [7](#page-10-1) mr\_sim.base (*module*), [9](#page-12-1) mr\_sim.models (*module*), [13](#page-16-1) mr\_sim.pressure (*module*), [15](#page-18-1) mr\_sim.shapes (*module*), [19](#page-22-2) mr\_sim.types (*module*), [23](#page-26-1) mrr() (*mr\_sim.models.Preston method*), [13](#page-16-1)

# O

Orbital (*class in mr\_sim.types*), [23](#page-26-1) orbital\_speed (*mr\_sim.types.Orbital attribute*), [23](#page-26-1)

# P

plot() (*mr\_sim.base.Base method*), [10](#page-13-0) pressure() (*mr\_sim.pressure.ConstantCurvature method*), [17](#page-20-0) pressure() (*mr\_sim.pressure.Flat method*), [15](#page-18-1) Preston (*class in mr\_sim.models*), [13](#page-16-1) profile (*mr\_sim.base.Base attribute*), [9](#page-12-1)

# R

r (*mr\_sim.shapes.Round attribute*), [19](#page-22-2) radius (*mr\_sim.shapes.Round attribute*), [20](#page-23-1) Rectangular (*class in mr\_sim.shapes*), [20](#page-23-1) Rotary (*class in mr\_sim.types*), [25](#page-28-0) rotational\_speed (*mr\_sim.types.Orbital attribute*), [23](#page-26-1) Round (*class in mr\_sim.shapes*), [19](#page-22-2)

# S

set\_curvature() (*mr\_sim.pressure.ConstantCurvature method*), [17](#page-20-0)

set\_force() (*mr\_sim.pressure.ConstantCurvature method*), [17](#page-20-0) set\_force() (*mr\_sim.pressure.Flat method*), [16](#page-19-0) set\_location() (*mr\_sim.base.Base method*), [10](#page-13-0) set\_size() (*mr\_sim.shapes.Rectangular method*), [21](#page-24-0) set\_size() (*mr\_sim.shapes.Square method*), [21](#page-24-0) set\_speed() (*mr\_sim.types.Belt method*), [24](#page-27-0) set\_speed() (*mr\_sim.types.Orbital method*), [23](#page-26-1) set\_speed() (*mr\_sim.types.Rotary method*), [25](#page-28-0) set\_torque() (*mr\_sim.pressure.Flat method*), [16](#page-19-0) set\_velocity() (*mr\_sim.base.Base method*), [10](#page-13-0) shape() (*mr\_sim.shapes.Rectangular method*), [21](#page-24-0) shape() (*mr\_sim.shapes.Round method*), [20](#page-23-1) speed (*mr\_sim.types.Belt attribute*), [24](#page-27-0) speed (*mr\_sim.types.Rotary attribute*), [25](#page-28-0) Square (*class in mr\_sim.shapes*), [21](#page-24-0) step() (*mr\_sim.base.Base method*), [11](#page-14-0) stiffness (*mr\_sim.pressure.ConstantCurvature attribute*), [16](#page-19-0)

# T

torque\_x (*mr\_sim.pressure.Flat attribute*), [15](#page-18-1) torque\_y (*mr\_sim.pressure.Flat attribute*), [15](#page-18-1)

# $\mathsf{V}$

velocity() (*mr\_sim.types.Belt method*), [24](#page-27-0) velocity() (*mr\_sim.types.Orbital method*), [24](#page-27-0) velocity() (*mr\_sim.types.Rotary method*), [25](#page-28-0) vl\_x (*mr\_sim.base.Base attribute*), [10](#page-13-0) vl\_y (*mr\_sim.base.Base attribute*), [10](#page-13-0)

## W

width (*mr\_sim.shapes.Rectangular attribute*), [20](#page-23-1)

# X

X (*mr\_sim.base.Base attribute*), [9](#page-12-1) x (*mr\_sim.base.Base attribute*), [9](#page-12-1)

### Y

Y (*mr\_sim.base.Base attribute*), [9](#page-12-1) y (*mr\_sim.base.Base attribute*), [9](#page-12-1)